# Sorter5 Heavy Кряк Скачать бесплатно без регистрации

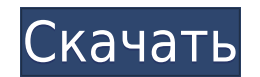

### **Sorter5 Heavy Crack + [Latest 2022]**

Разработчики программного обеспечения могут использовать Sorter5 Heavy по-разному. Этого можно добиться, настроив приложение как внешний, скомпилированный (дополнительный) плагин для любого почтового сервиса. Более того, Sorter5 может быть серверным компонентом, загружаемым в любой почтовый провайдер. Таким образом, функции приложения можно внедрить прямо в любой почтовый сервис. В приведенном ниже примере показано, как работает концепция плагина. Mail.MsGuru Mail.MsGuru — это бесплатный инструмент электронной почты с открытым исходным кодом, используемый для получения информации о ваших учетных записях электронной почты. Программу можно использовать на любой ОС Windows. Mail.MsGuru можно скачать здесь. Mail-Check-Virus Mail-Check-Virus (MCV) — бесплатный антивирусный сканер для вашей электронной почты, который можно скачать здесь. Программу можно использовать на всех ОС Windows, которые поддерживаются приложением. Mail-Check-Virus Compatibility Для этого обзора Sorter5 Heavy я использовал 64-разрядную версию Windows 7, Internet Explorer 11, Chrome и Firefox. Следующие версии поддерживаются для веб-браузеров Internet Explorer, Chrome и Firefox. Sorter5 Тяжелый вердикт Sorter5 Heavy — один из лучших продуктов для сортировки электронной почты, с которыми я когда-либо сталкивался. Если вы ищете утилиту, которая может помочь организовать ваши сообщения, но не хотите вкладывать средства в полноценный почтовый клиент, это, вероятно, один из лучших вариантов, доступных прямо сейчас. Пользователи, которым нужно организовать большое количество почтовых ящиков, наверняка оценят это приложение, так как оно поможет вам выполнить работу быстро и эффективно. Это особенно актуально для тех, кто использует приложения в качестве внешних скомпилированных плагинов. Я даю Sorter5 Heavy оценку 4,5/5. Почему это работает: Большая коллекция различных почтовых провайдеров. Поддержка отсортированных сообщений внутри приложения. Почему это не так: Нет экрана загрузки при доступе к функциям приложения. Мелкие глюки при загрузке сообщений от разных почтовых провайдеров. Взаимодействие с читателем Основная боковая панель Этот сайт является бесплатным сервисом, чтобы помочь вам использовать Почта. Для регистрации вы должны быть владельцем учетной записи G Suite. Не The G Suite Place, никоим образом не связанный с Google. Наши обзоры написаны пользователями и мы не несем ответственности за достоверность содержания

#### **Sorter5 Heavy Crack**

Sorter5 Heavy Crack Free Download — это простое в использовании приложение, которое помогает пользователям организовать свои почтовые ящики путем централизованного хранения доступных сообщений электронной почты. Приложение позволит вам быстро выполнить процесс сортировки, что позволит вам уделять больше времени своей работе. С помощью этого приложения вы сможете сортировать почтовые ящики как локальных, так и удаленных почтовых ящиков. Все, что вам нужно, это список серверов обмена почтой, который приложение Sorter5 Heavy может импортировать и понимать. Этот процесс чрезвычайно быстр и показал способность обрабатывать до 2000 различных подключений менее чем за минуту. Некоторых пользователей поначалу может смутить огромное количество различных поставщиков сообщений электронной почты, но нельзя игнорировать тот факт, что приложение может читать записи MX. Особенности Sorter5 Heavy: Приложение имеет возможность отслеживать каждое соединение и количество доступных сообщений, связанных с каждым из них, что позволяет эффективно сортировать ваши сообщения. Если у вас есть два или более подключений к одному и тому же провайдеру почтовых ящиков, вы можете эффективно сортировать сообщения таким образом. Это программное обеспечение чрезвычайно просто в использовании, так как имеет встроенную панель управления, позволяющую пользователям инициировать или останавливать процесс по своему усмотрению, а также удалять или импортировать уже обработанные данные. Загрузите и установите Sorter5 Heavy После загрузки программы откройте ее и нажмите кнопку «Установить» со значком стрелки загрузки. После того, как вы откроете его, он отобразит лицензионный ключ и информацию о безопасности. Будут представлены стандартные хеш-значения MD5 и SHA-1, а также имя установочного файла. Нажмите кнопку «Загрузить». После завершения загрузки вы получите уведомление об успешной установке. Нажмите кнопку Готово, чтобы начать установку. После установки программа запустится автоматически. Нажмите на значок Sorter5 Heavy.Программа загрузится, и вы увидите панель управления с различными приложениями и функциями. Начало работы с Sorter5 Heavy Чтобы начать работу с приложением Sorter5 Heavy, нажмите кнопку «Импорт». Откроется экран импорта. Вы сможете выбрать из набора записей обмена почтой, которые вы сохранили на своем жестком диске. Нажмите кнопку Далее, чтобы продолжить. Вам будет предложено щелкнуть раскрывающееся меню «Включить» и выбрать почтовый ящик, который вы хотите использовать для приложения. Так должно быть 1eaed4ebc0

### **Sorter5 Heavy Crack X64**

Удобная платформа для сортировки электронных писем, извлечения данных и даже вывода их на локальный диск. Помимо фактического процесса сортировки, приложение также позволит пользователям сохранять полученные данные в предпочтительном месте на локальном диске. Основной принцип работы основан на импорте списка MX для включения процесса сортировки. Удобная платформа для сортировки электронных писем, извлечения данных и даже вывода их на локальный диск. Помимо фактического процесса сортировки, приложение также позволит пользователям сохранять полученные данные в предпочтительном месте на локальном диске. Основной принцип работы основан на импорте списка MX для включения процесса сортировки. Удобная платформа для сортировки электронных писем, извлечения данных и даже вывода их на локальный диск. Помимо фактического процесса сортировки, приложение также позволит пользователям сохранять полученные данные в предпочтительном месте на локальном диске. Основной принцип работы основан на импорте списка MX для включения процесса сортировки. Удобная платформа для сортировки электронных писем, извлечения данных и даже вывода их на локальный диск. Помимо фактического процесса сортировки, приложение также позволит пользователям сохранять полученные данные в предпочтительном месте на локальном диске. Основной принцип работы основан на импорте списка MX для включения процесса сортировки. Удобная платформа для сортировки электронных писем, извлечения данных и даже вывода их на локальный диск. Помимо фактического процесса сортировки, приложение также позволит пользователям сохранять полученные данные в предпочтительном месте на локальном диске. Основной принцип работы основан на импорте списка MX для включения процесса сортировки. Sorter5 Heavy — это онлайн-приложение для сортировки на основе Perl, которое позволит вам сортировать электронные письма по отправителю, дате или размеру.Программа также позволяет сохранять отсортированные результаты в каталог на локальном жестком диске. Sorter5 Heavy — это онлайн-приложение для сортировки на основе Perl, которое позволит вам сортировать электронные письма по отправителю, дате или размеру. Программа также позволяет сохранять отсортированные результаты в каталог на локальном жестком диске. Sorter5 Heavy — это онлайн-приложение для сортировки на основе Perl, которое позволит вам сортировать электронные письма по отправителю, дате или размеру. Программа также позволяет сохранять отсортированные результаты в каталог на локальном жестком диске. Простое веб-приложение Java для сортировки электронной почты. Sorter5 Heavy Описание: Пользователь-

#### **What's New In Sorter5 Heavy?**

Пакет Sorter5 Heavy — это автономное решение, предназначенное для извлечения сообщений электронной почты с выбранного сервера почтового обмена и организации их в определяемых пользователем папках. Это позволяет нам настраивать содержимое извлеченных сообщений для легкого доступа и четкого представления. Sorter5 Heavy был разработан для работы с наиболее распространенными почтовыми провайдерами и предоставляет пользователям ряд различных опций при выполнении всего процесса. Весь пакет представляет собой автономное решение, включающее в себя нашу собственную уникальную бизнес-логику, которая не ограничивается конкретной организацией. Особенности Sorter5 Heavy: Ниже приведены некоторые функции, предоставляемые Sorter5 Heavy: • Организовывать сообщения в папках • Разбивать большие сообщения на более мелкие (по аналогии с решением Sorter). • Сохраняйте извлеченные сообщения в отдельную папку • Фильтровать сообщения • Импорт сообщений с выбранного сервера обмена • Контролировать доставленную почту • Визуализируйте информацию • Свободный выбор использования автономного или онлайн-режима • Возможность автоматической сортировки сообщений Sorter5 Heavy 4.0 — это легкое решение для извлечения и сортировки сообщений электронной почты с разных почтовых серверов. Помимо уже упомянутых функций, приложение поддерживает пользовательские настройки и гибкую функцию фильтрации. Вы можете создать локальный список назначенных почтовых серверов, а также выбрать папку, в которой будут храниться сообщения. Поддержка автономного режима всегда была одним из наших приоритетов. Каждая возникающая проблема часто решается на месте. Чтобы сделать работу с Sorter5 более приятной, мы реализовали в нашем продукте ряд функций. Примечательно, что все наши приложения разработаны с учетом вашего удобства. Sorter5 Heavy 4.0 является бесплатным для использования с рядом определяемых пользователем параметров, которые можно назначать с главного экрана. Вы можете выбрать, хотите ли вы сохранять сообщения в файл локального архива или смотреть передачу без перерыва.У вас также есть возможность выбрать, принадлежит ли ваш почтовый сервер к определенной группе или нет. Последний вариант особенно полезен для нас с точки зрения повышения уровня вашей удовлетворенности. Для быстрой публикации списков рассылки и серий сообщений, а также для более точного контроля над данными идеально подходит Email Sorter5. Он будет импортировать почту и публиковать сообщения в выбранную папку, которая будет автоматически создана, если запись MX не существует. Sorter5 позволяет отправлять сообщения на несколько почтовых серверов, на которых пользователь может перезаписать

## **System Requirements:**

Минимум: ОС: Windows XP SP3 / Vista SP1 / Windows 7 SP1 / Windows 8 / Windows 10 Процессор: двухъядерный AMD A10, Intel Core 2 Duo E6400 / AMD Athlon X2 5600+, Intel Core 2 Duo T6400+, Intel Core i3-4010, Intel Core i3-3180 Оперативная память: 4 ГБ Жесткий диск: 4 ГБ Графический процессор: совместимая с DirectX 11.0 видеокарта Сеть: Широкополосное подключение к Интернету (ISDN/кабель) DirectX: